### Announcements

■ Pair Programming Begins Today ... more later ■ *Blown* To Bits

Connected computers are better! How's it done?

#### Networking i<br>Kirik

*Lawrence Snyder University of Washington, Seattle* 

Computers are useful alone, but are better when connected (networked)

- **Access more information and software than is** stored locally
- Help users to communicate, exchange information...changing ideas about social interaction
- Perform other services—printing, Web, email, texting, mobile, etc.

#### **Today**'**s Message: Internet is NOT really a bunch of tubes!**

### **Network Structure**

Networks are structured differently based (mostly) on distance between computers:

- Local area network (LAN)
	- **Small area: room or building**
	- **Either wired (Cu or fiber) or wireless**
- Wide area networks (WAN)
	- **Example 1** Large area: more than 1 km
	- **·** Fiber-optic, copper transmission lines, μ-wave, satellite
- Metropolitan area networks (MAN)
	- **Neighborhood or several blocks of business district**
	- **· Private service provider owns network**

## **Protocol Rules!**

To communicate computers need to know how to set up the info to be sent and interpret the info received

- Communication rules are a *protocol*
- Example protocols
	- **EtherNet-for physical connection in a LAN**
	- **· TCP/IP-for Internet-transmission control protocol /** internet protocol
	- **· HTTP-for Web-hypertext transfer protocol**

#### EtherNet is a popular LAN protocol

**· It** uses a "party" protocol

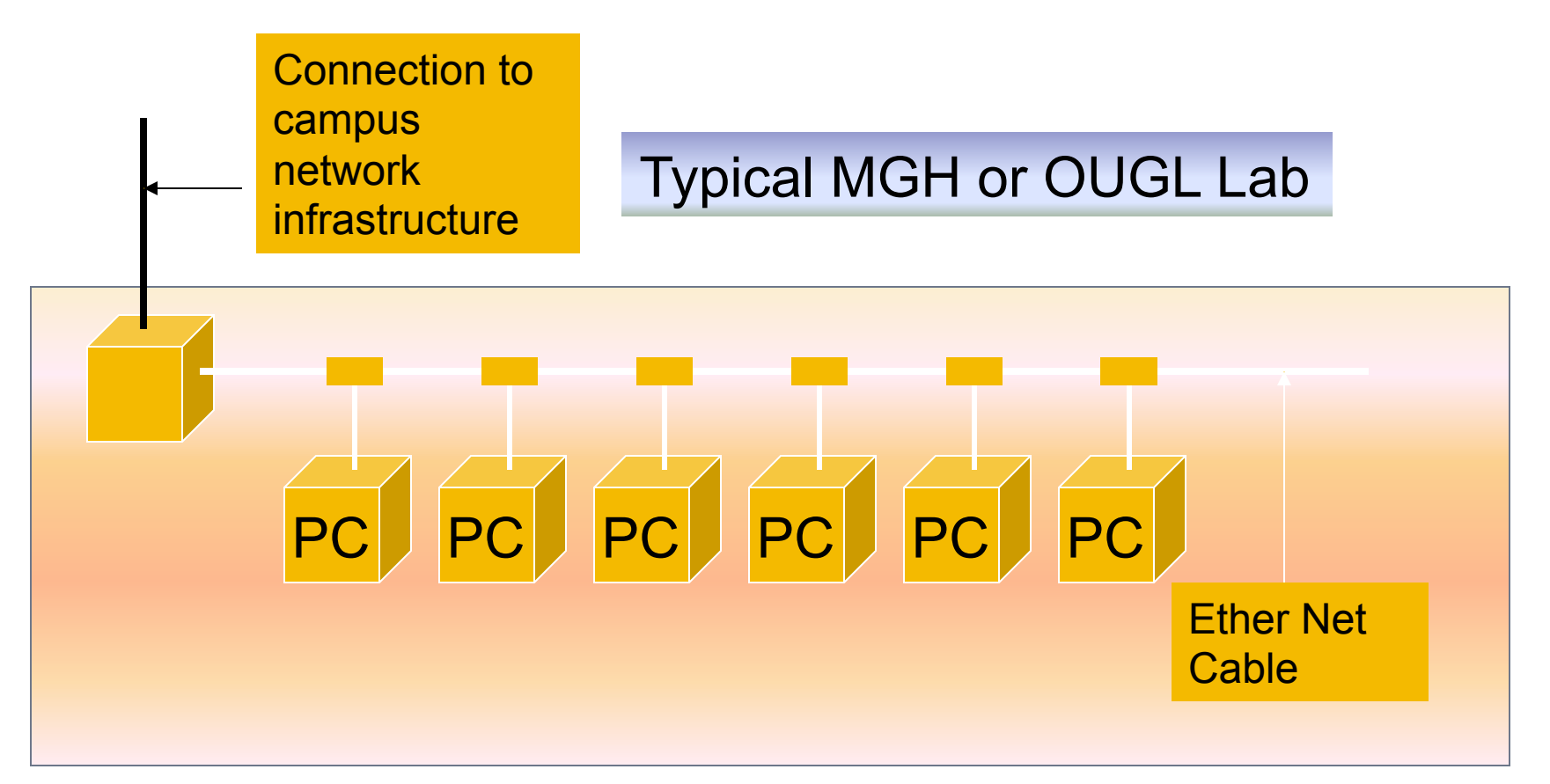

# **Campus & The World**

The campus subnetworks interconnect computers of the UW domain which connects to Internet via a gateway

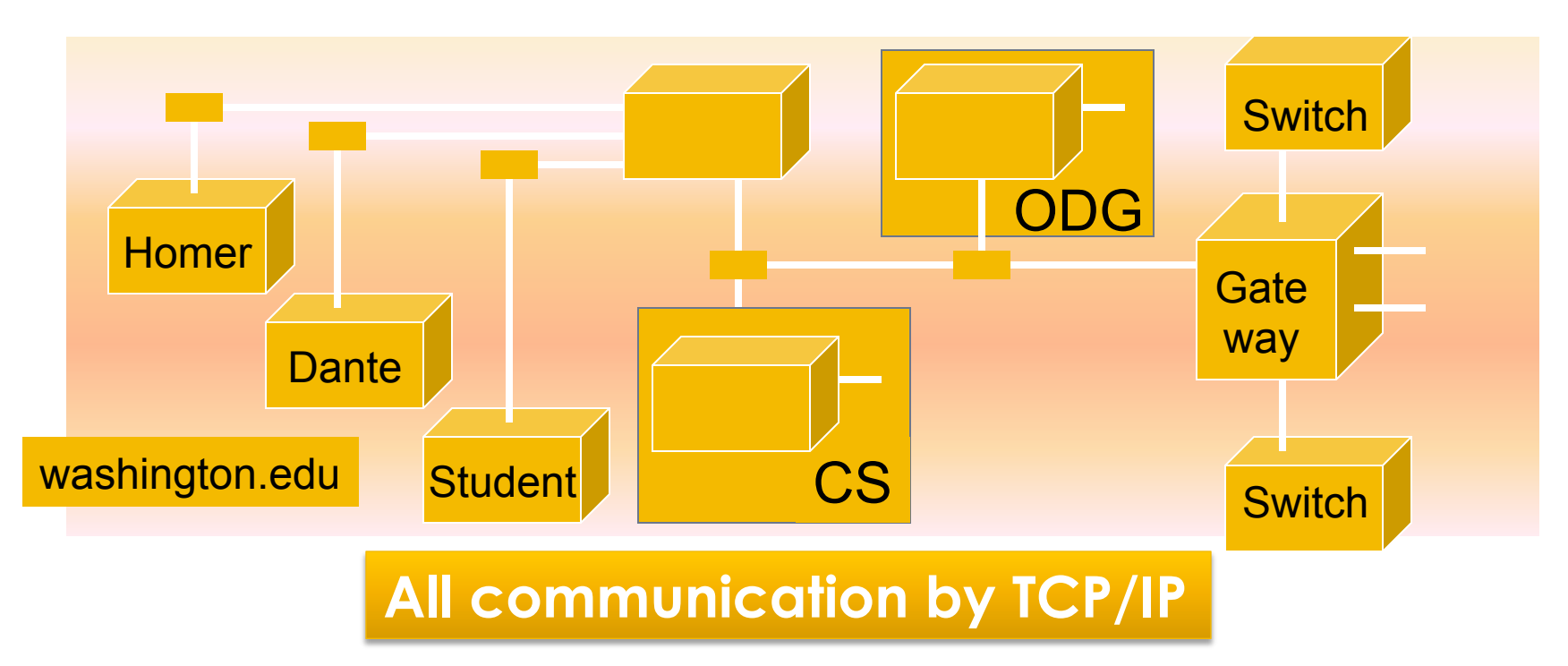

# **IP-Like Using Postcards**

### Information is sent across the Internet using IP—Cerf uses postcard analogy

- **Break message into fixed size units**
- **Form IP packets with destination address, sequence** number and content addr # data
- **Each makes its way separately to destination, possibly** taking different routes
- **Reassembled at destination forming msg**

**Key Point: Taking separate routes lets packets bypass congestion and out-of-service switches; packet reassembly discovers lost packets; ask for resend** 

#### net, ca, us com, org mil, gov, edu jp, cn, tw, au de, uk, it, pl, fr br, kr, nl unknown

# Picture of Portion of I'net 2005

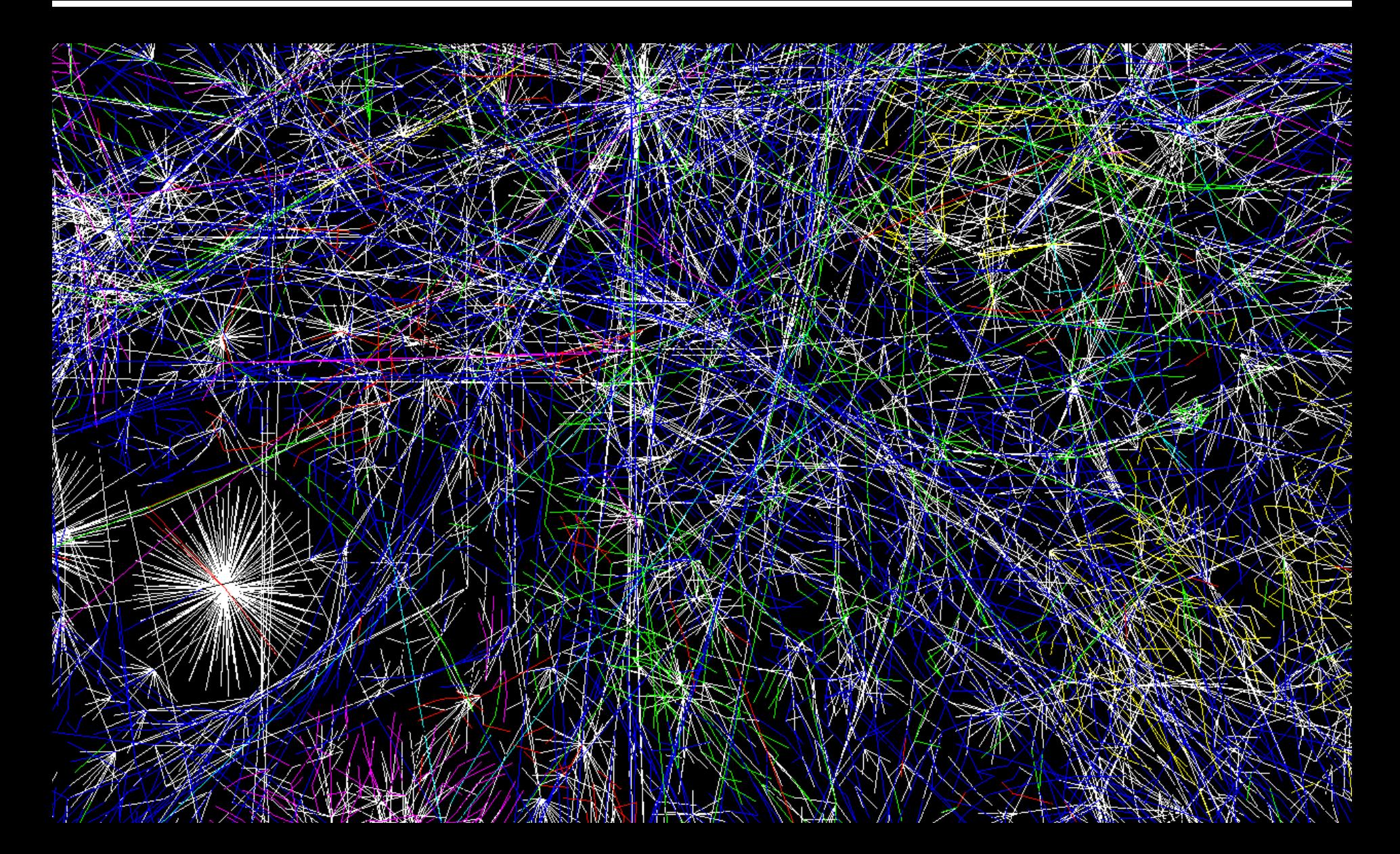

## **More Enlargement**

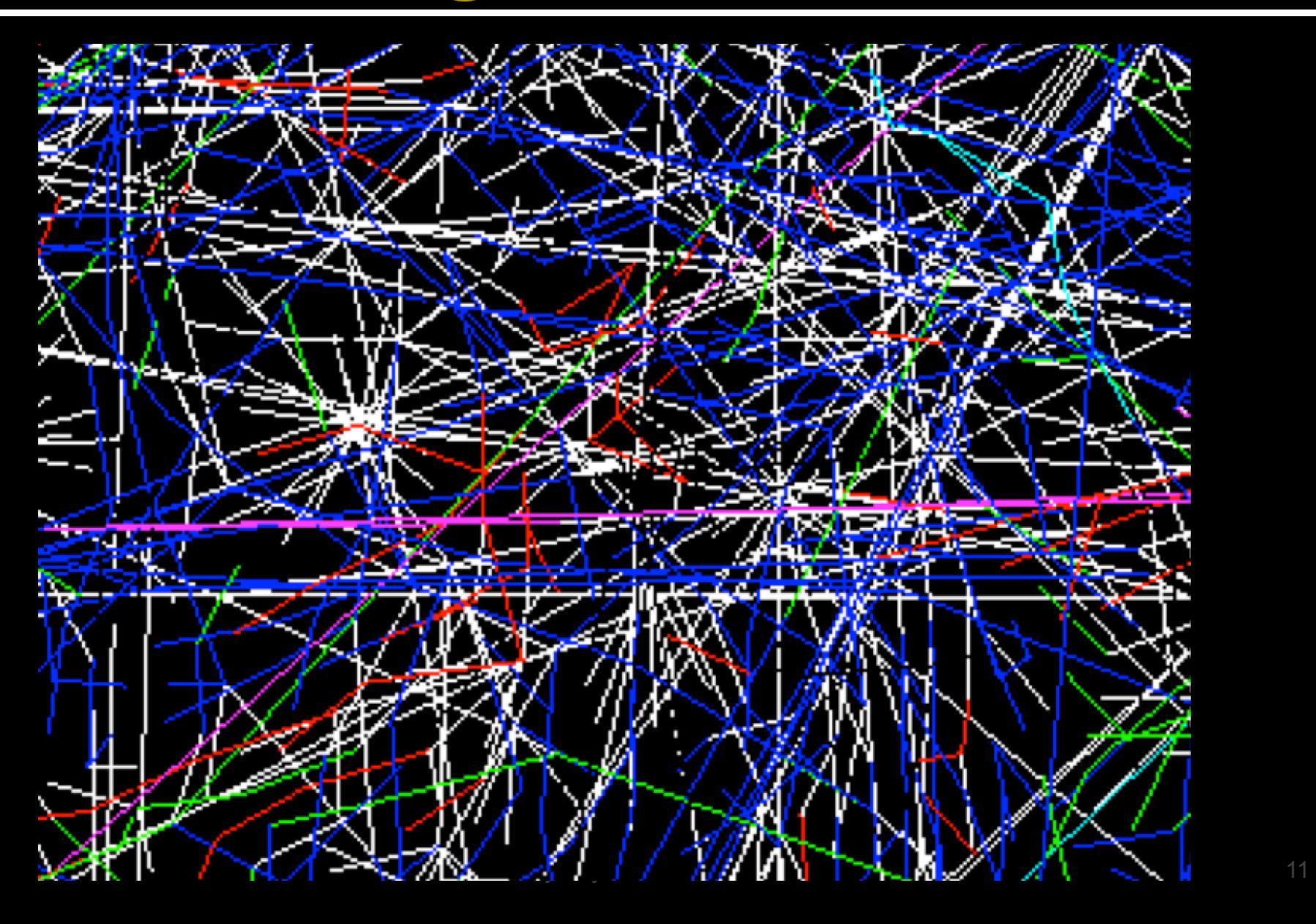

# **A Quick Trip to Switzerland**

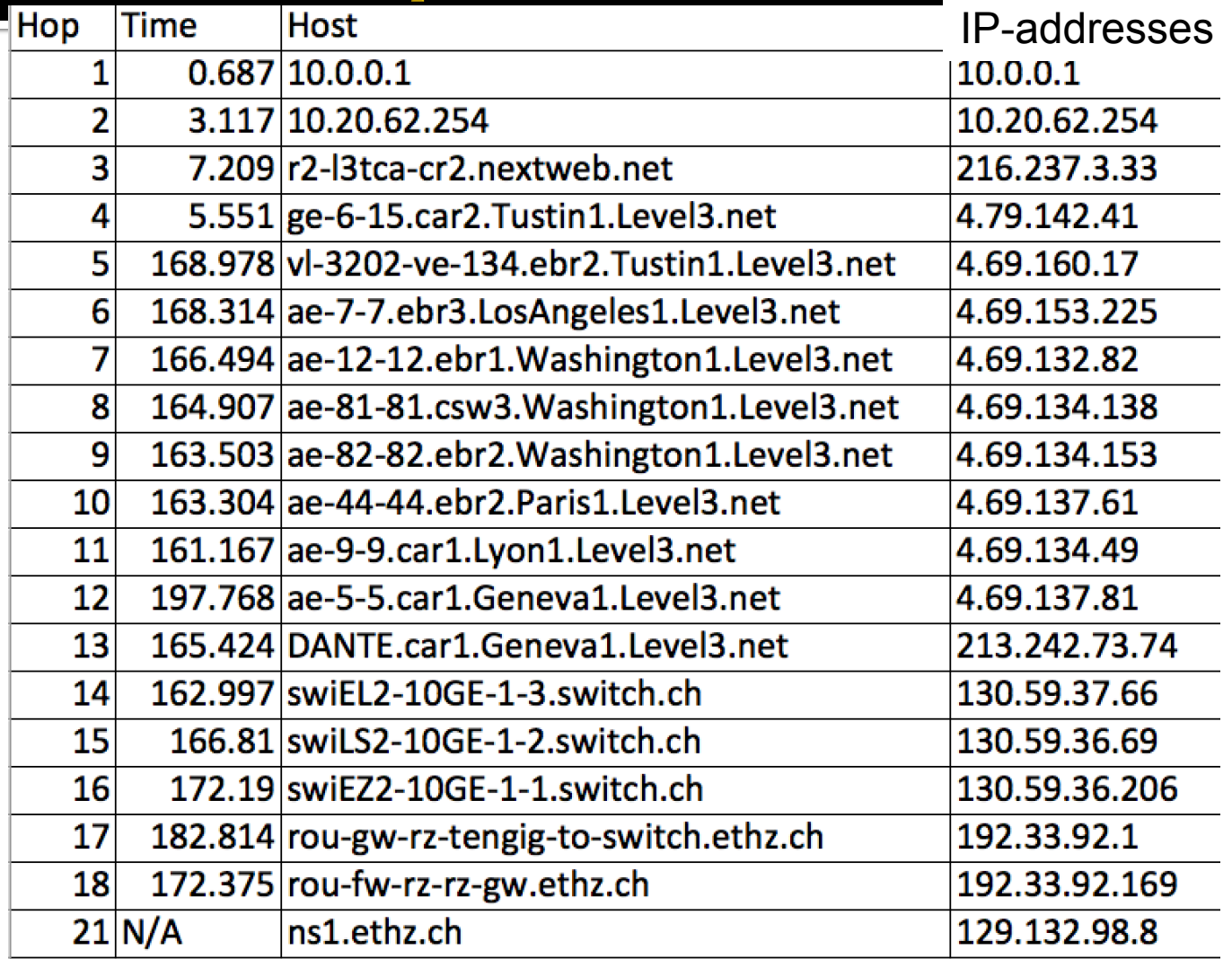

#### **To try this: Search (traceroute) & and use SW provided**

### **Wireless is a LAN technology**

**• As with "wired Ethernet," all computers in** range can hear the radio signals of the others

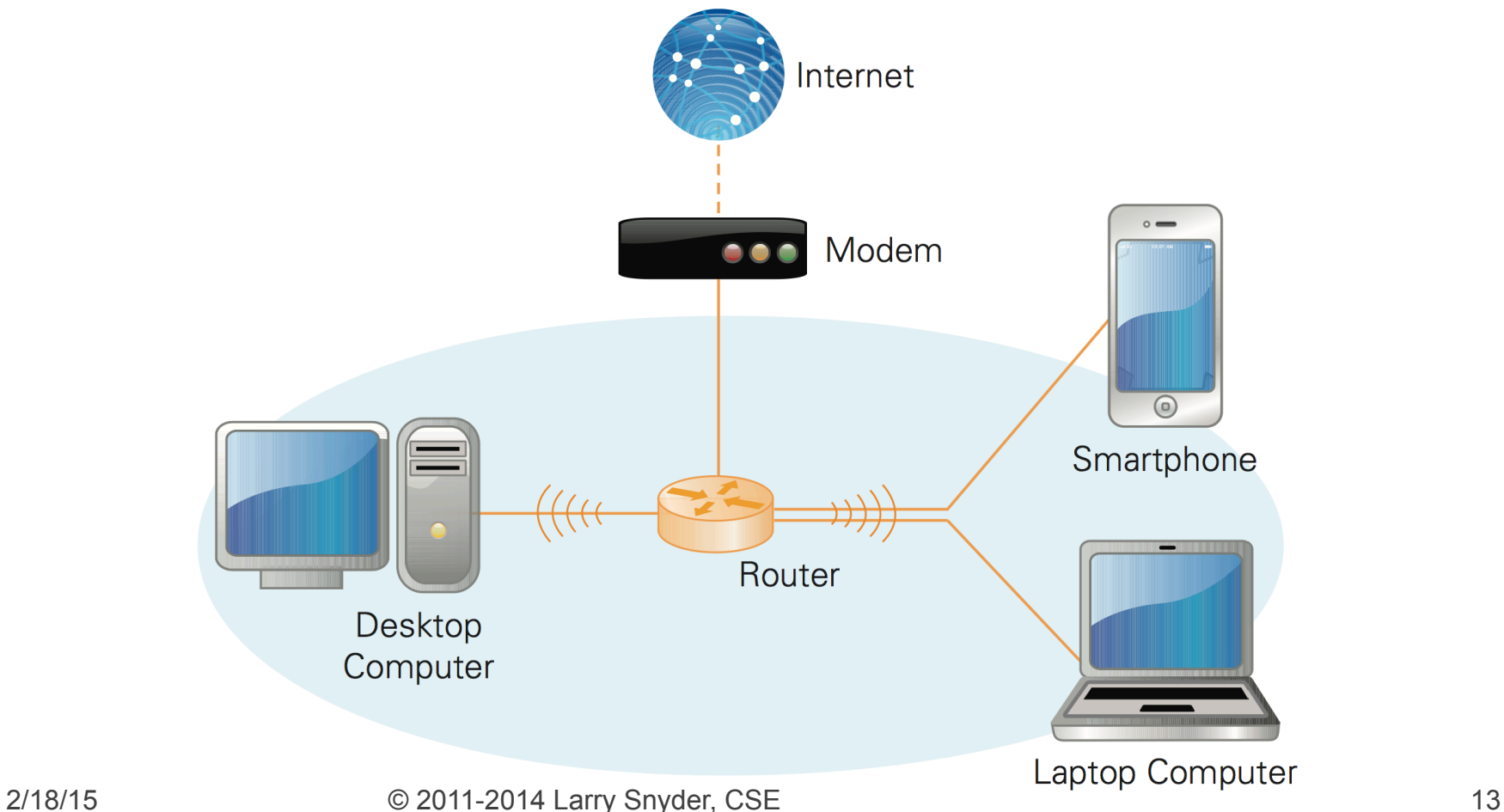

# **Naming Computers-Take 1**

People name computers by a domain name

- **a hierarchical scheme that groups like** computers
	- .edu All educational computers, a TLD
	- .washington.edu All computers at UW
	- *E* dante.washington.edu A UW computer
	- **EX.** ischool.washington.edu iSchool computers
	- **E. C.s.washington.edu CSE computers**
	- **E** spiff.cs.washington.edu A CSE computer

#### **Domains begin with a "dot" and get "larger" going right**

# **Naming Computers-Take 2**

- Computers are named by IP address, four numbers in the range o-255
	- cse.washington.edu: 128.95.1.4
	- ischool.washington.edu: 128.208.100.150
	- Remembering IP addresses would be brutal for humans, so we use domains
	- Computers find the IP address for a domain name from the *Domain Name System*—an IP address-book computer
	- DNS is an automatic directory search. It's huge

#### A computer needs to know IP address of DNS server!

## **Domains**

edu .com .mil .gov .org .net domains are original "top level domains" for the US

- Recently, new TLD names added
- Each country has a top level domain name:
	- .ca (Canada)
	- .es (Spain)
	- .de (Germany)
	- .au (Australia)
	- .at (Austria)
	- $\blacksquare$  .us (US)

**Do you know sites like:** bit.ly **www.nba.tv del.icio.us … they exploit TLDs** 

# **Logical vs Physical**

View the Internet in two ways:

- 1. Humans see a hierarchy of domains relating computers-logical network
- 2. Computers see groups of four number IP addressesphysical network (my computer: 128.208.3.136)

Both are ideal for the "user's" needs

- The Domain Name System (DNS) relates the logical network to the physical network by translating domains to IP addresses
- **AUTOMATICALLY, ADAPTIVELY, RELIABLY,**  $EFFICIENTLY == second big idea of Internet$

# **Finding A Picture ...**

Someone sends a link to a picture you should see

Your browser needs an IPaddr for this domain

airandspace.si.edu/… 

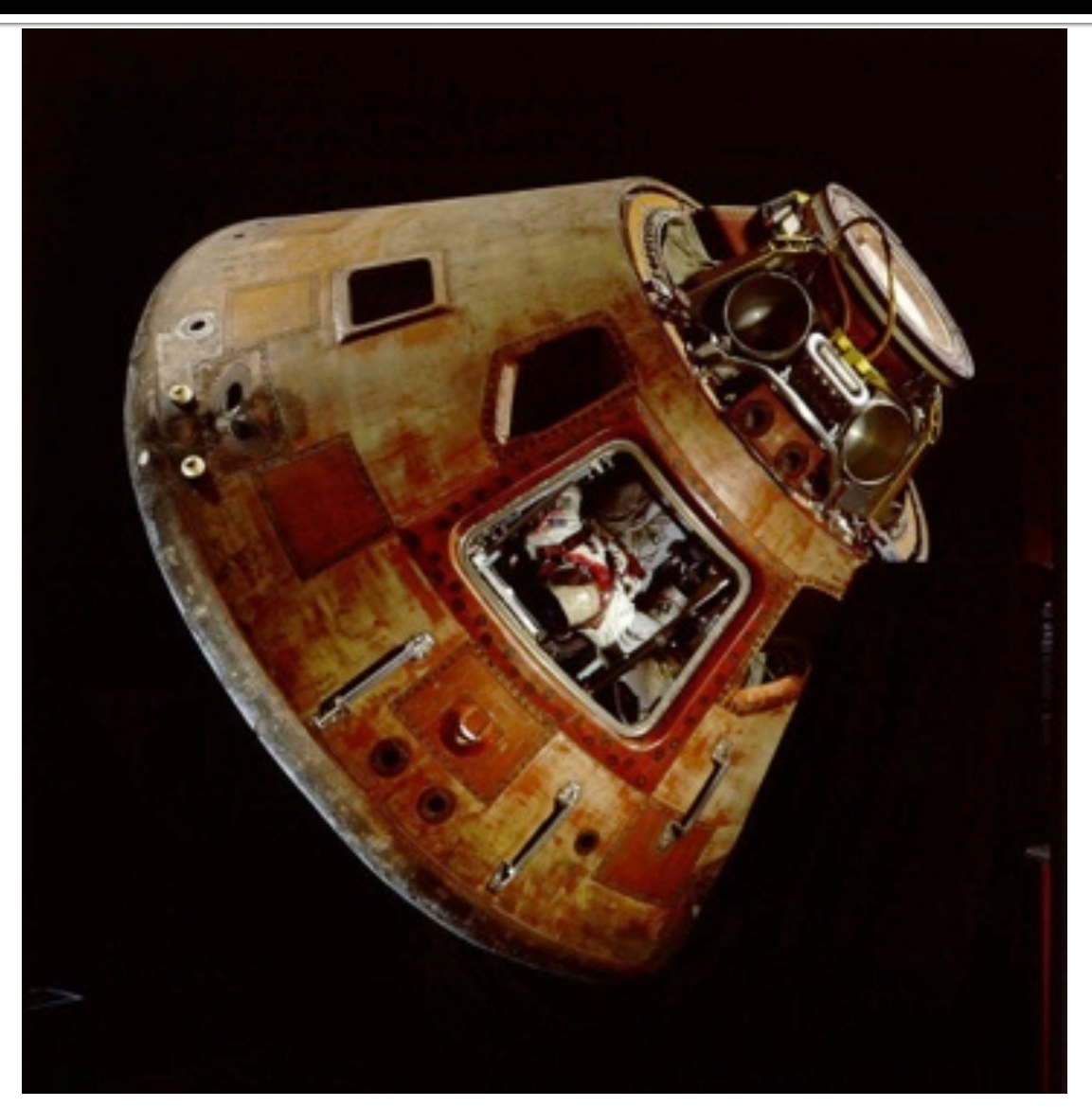

# **Finding An IP-address**

### Authoritative name servers (ANS) assist DNS in finding IP-addresses

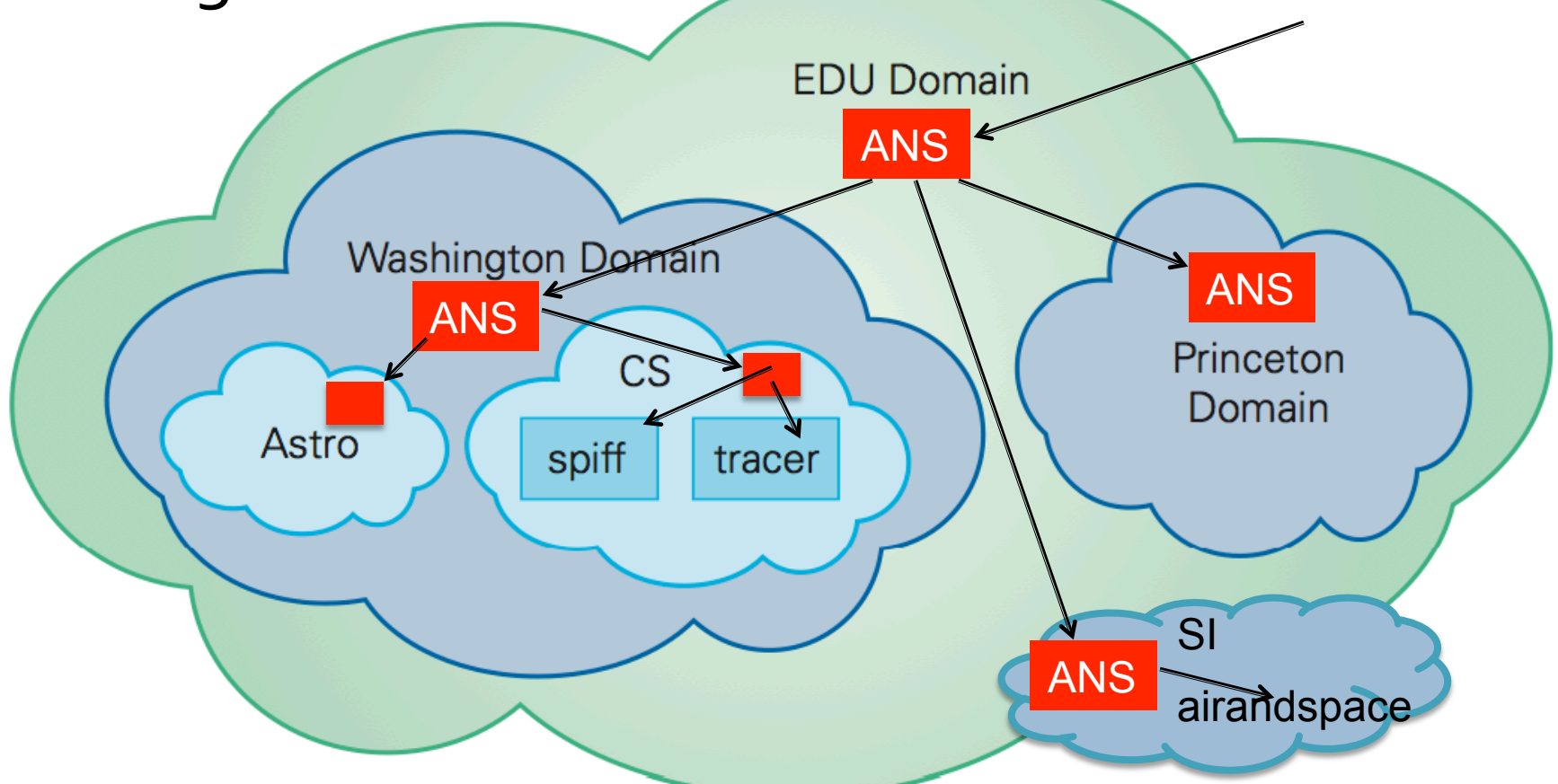

An ANS knows IP-Address of machines in its Domain & ANS of all subdomains

## Finding the TLD "edu"

#### $airandspace.sizedu == 160.111.252.58$

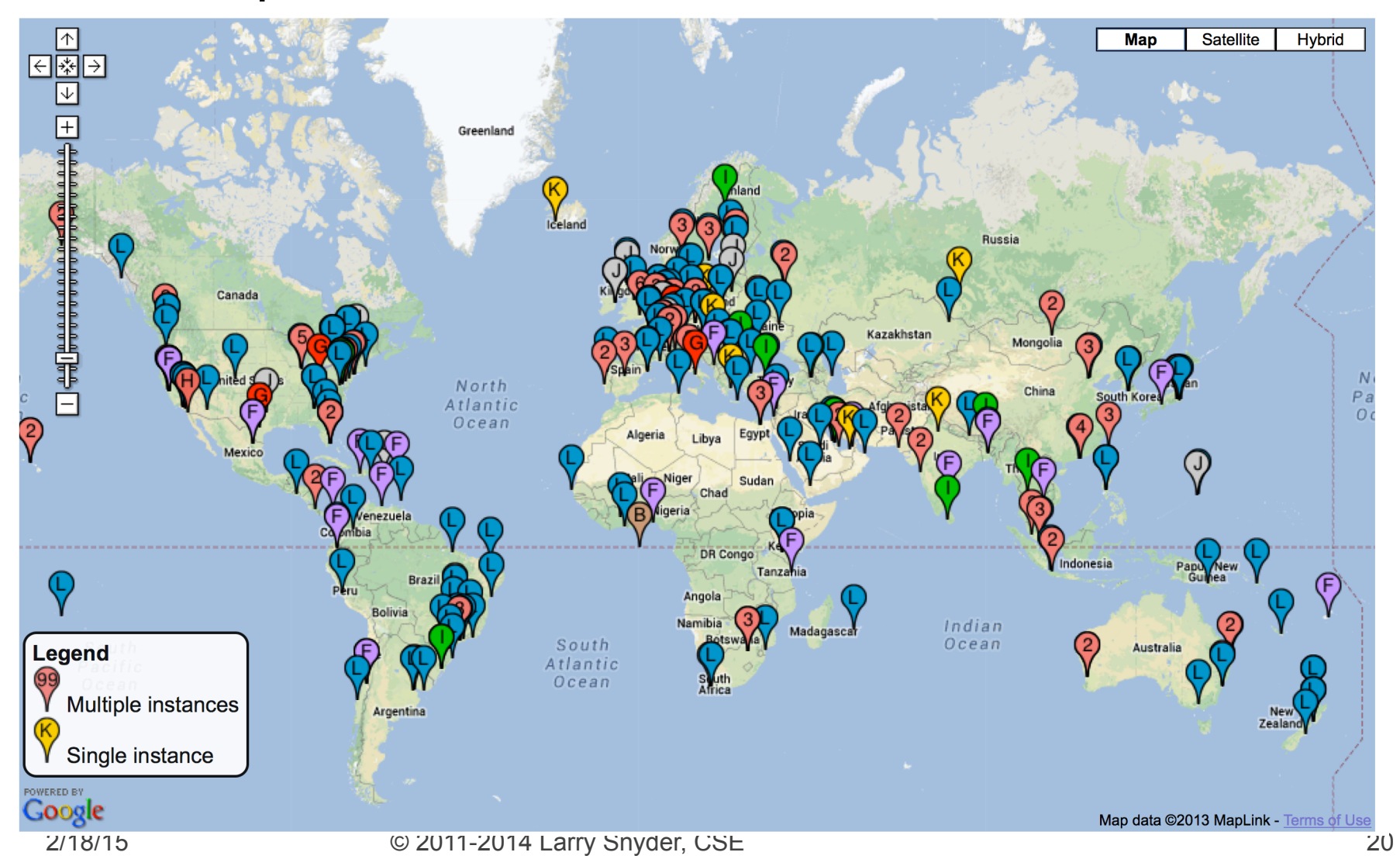

## Internet vs. World Wide Web

- Many people mis-use the terms "Internet" and "World Wide Web"
- Lets get them right

**Internet: all of the wires, fibers, switches, routers etc. connecting named computers** 

**Web: That part of the Internet —web servers —that store info and serve Web pages and provide other services to client computers** 

### **One More Protocol: Client/Server**

**• The Web and much of the Internet services** use the client server form of interaction

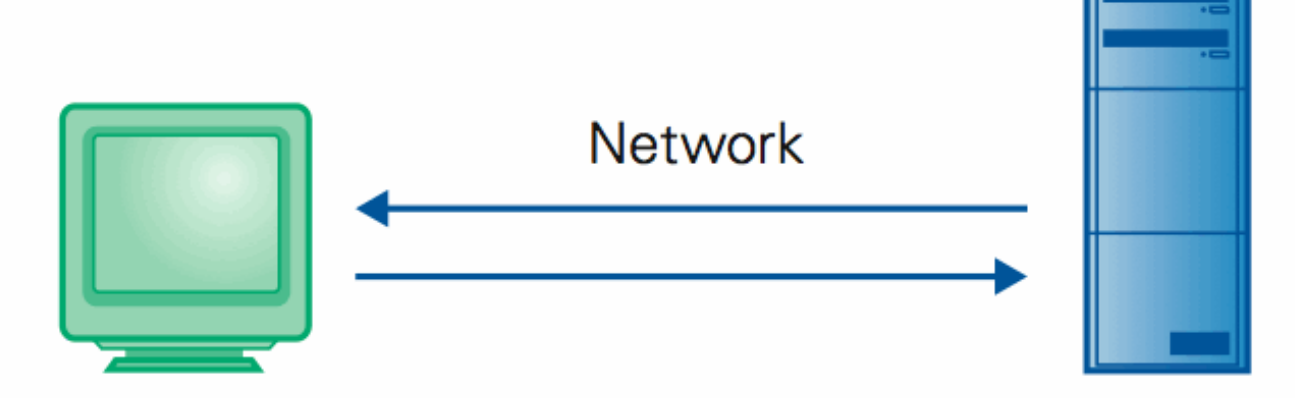

#### **Client Computer**

Requests services (Sends URL for a Web page)

#### **Server Computer**

Provides services (Returns the Web page file)

#### ■ It's a VERY BRIEF relationship

## **Client/Server Is Also Smart**

Clients and servers are not connected - they only exchange info ... "no commitment issues"

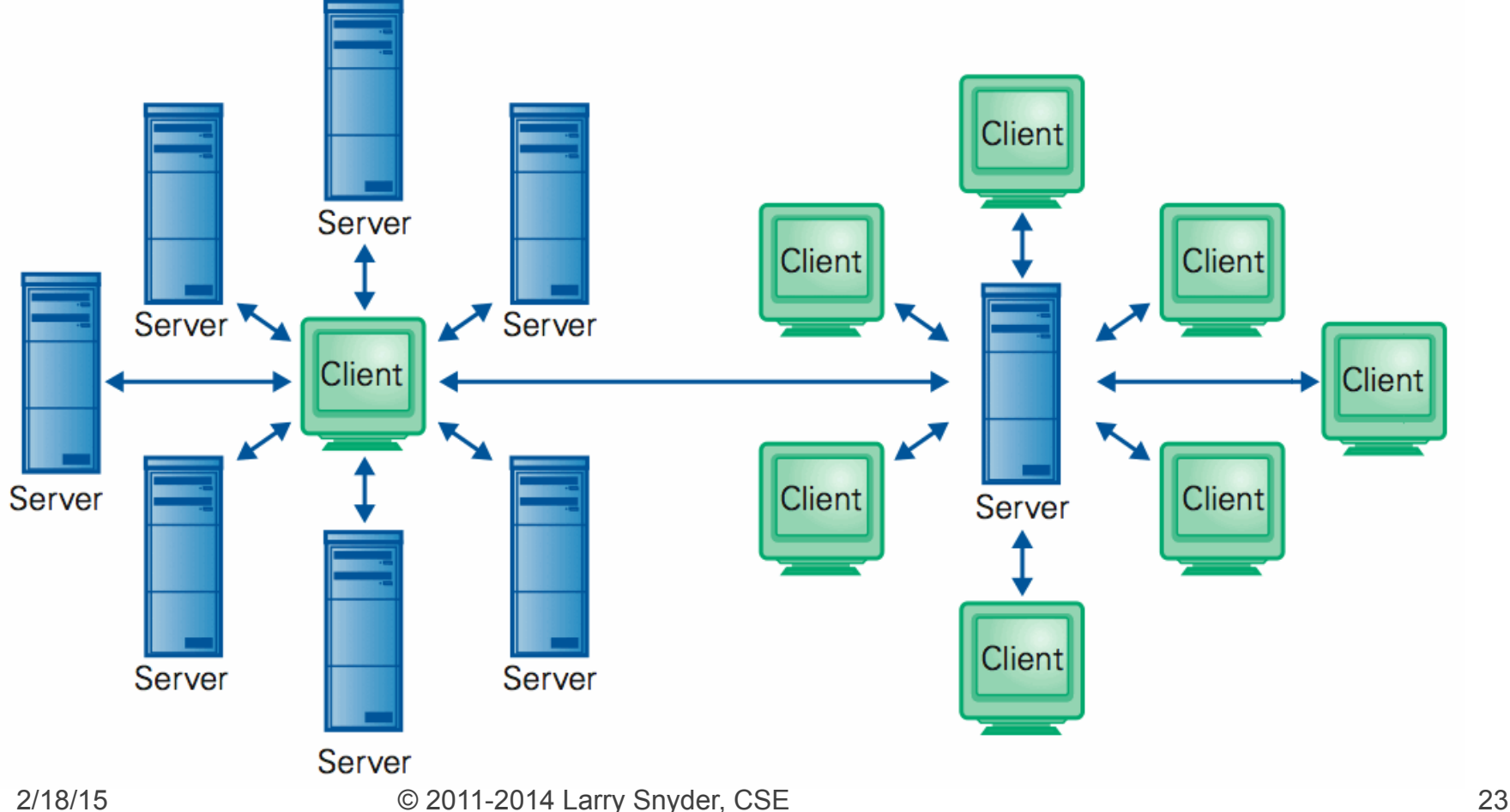

## **Summary**

Networking changed the world

- Internet: named computers using TCP/IP WWW: servers providing Web pages
- § Principles
	- **EXEL** Logical network of domain names
	- **· Physical network of IP addresses**
	- **· Protocols rule: LAN, TCP/IP, http...**
	- Domain Name System connects the two
	- **· Client/Server, fleeting relationship on WWW**

# **Pair Programming - Collaborate**

- Pair programming two people work sideby-side programming one problem together
	- It's thought to be more productive fewer errors, smarter code
	- **It's certainly more fun**
- CSE120 Rules-
	- **ALL CODING WORK ON PROJECT MUST BE** DONE TOGETHER
	- Share coding duties, commenting duties
- Teams: comparable skill, compatible times

# **Pair Programming, Continued**

- Meet if you don't know your partner
	- Send email and set up a meeting
	- **Thursday's lab will take roll** everyone raises hand
- Think about what sort of project to do
- **Sketch out project** 
	- What's the purpose
	- What are the "phases"
	- What does the screen look like for each
	- How does the Interaction go?
- Meet with LS or TAs and get "signed off"